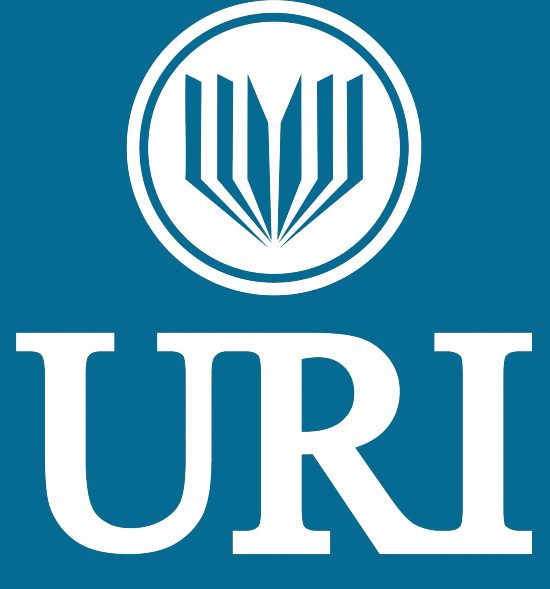

**UNIVERSIDADE REGIONAL INTEGRADA DO ALTO URUGUAI E DAS MISSÕES** 

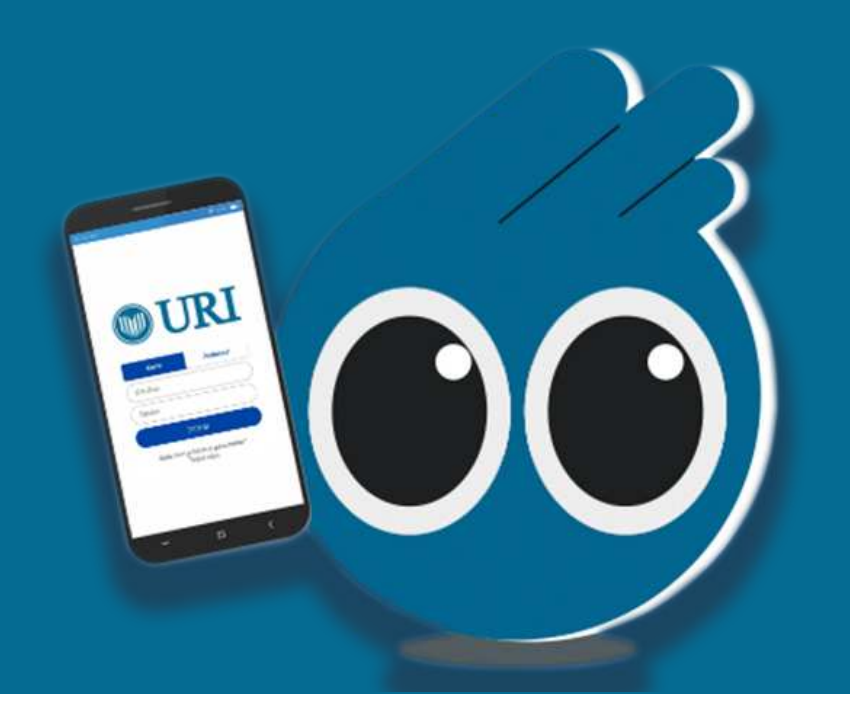

# **Como baixar o aplicativo da URI?**

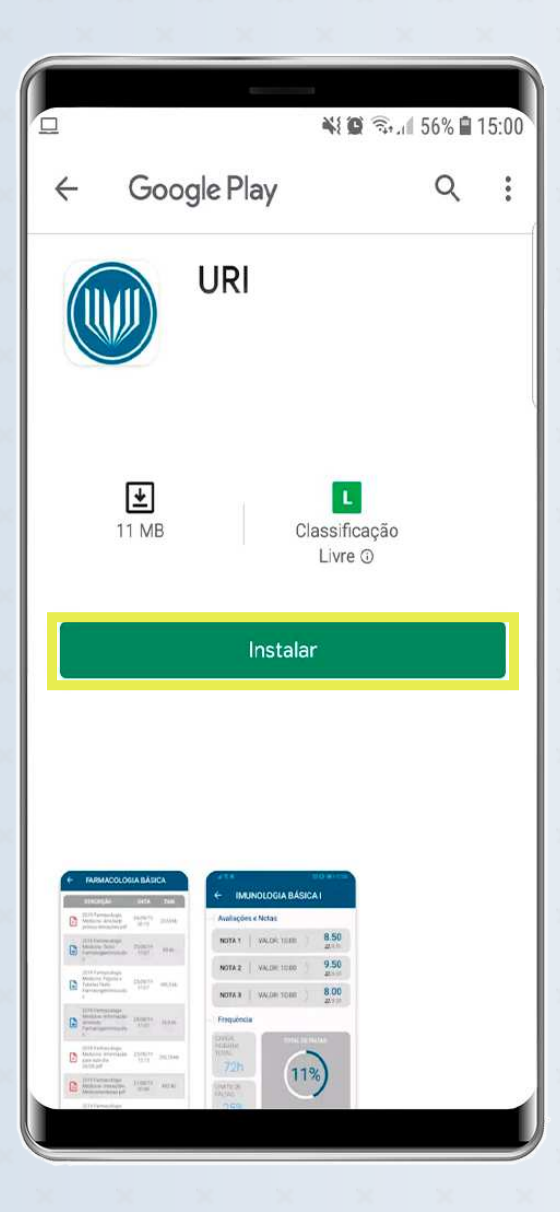

# **Como baixar o aplicativo URI?**

Após encontrar o aplicativo, clique em "Instalar". Aguarde o download e a instalação do aplicativo!

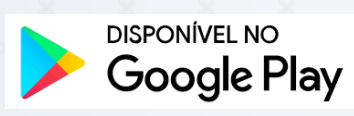

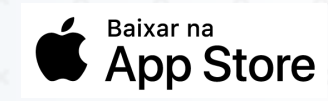

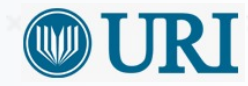

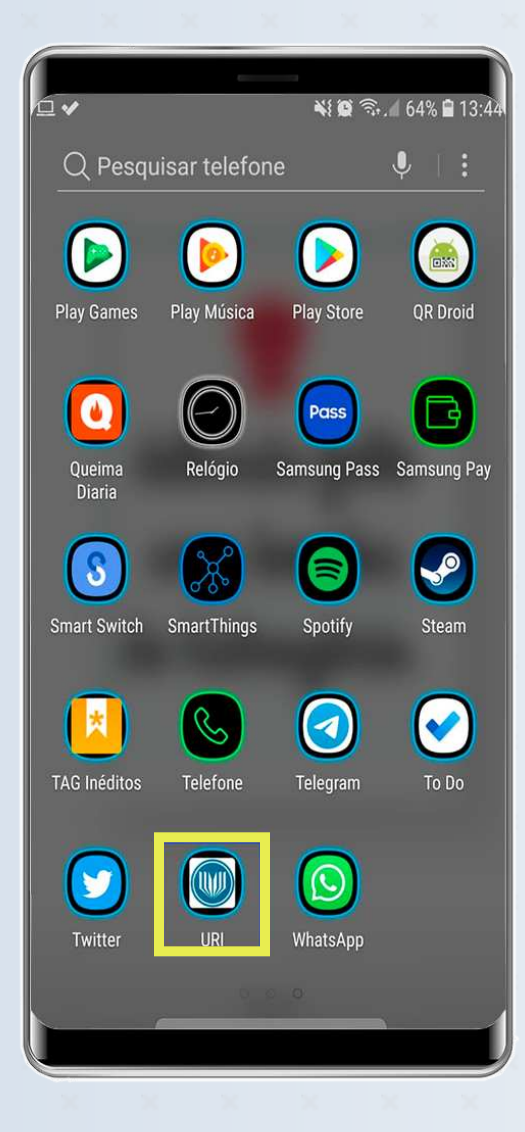

# **Como baixar o aplicativo URI?**

Procure pelo ícone do aplicativo "URI", instalado em seu smartphone. Clique nele para abrir o aplicativo.

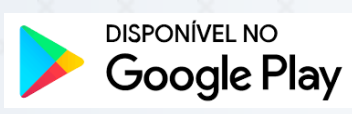

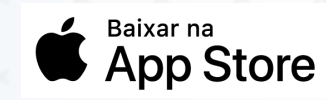

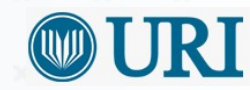

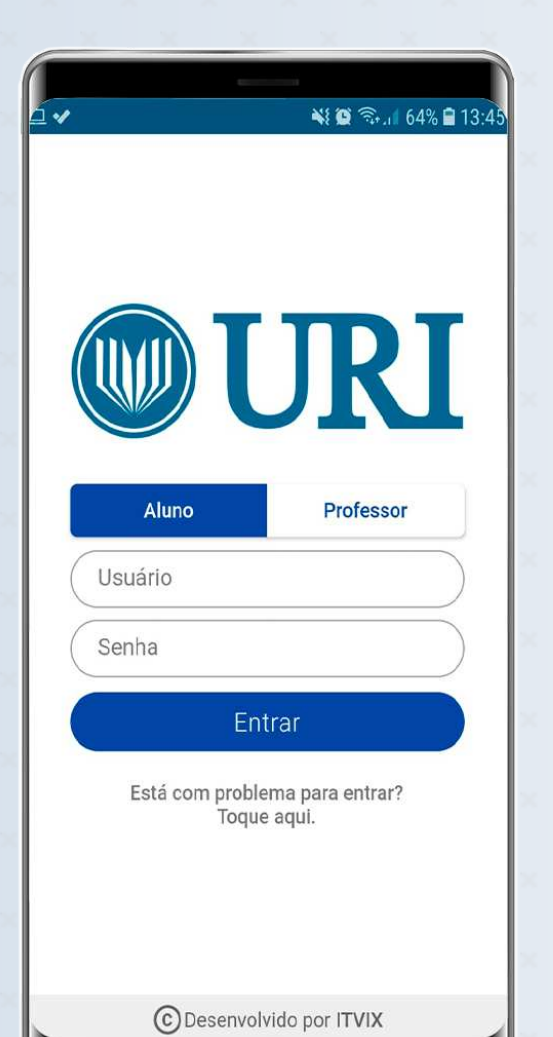

### **Como acessar o aplicativo URI?**

Seleciona a opção "Aluno" e digite seu Usuário e Senha. São os mesmos dados que utiliza para acessar o portal acadêmico.

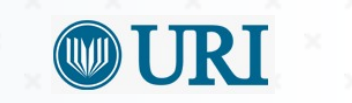

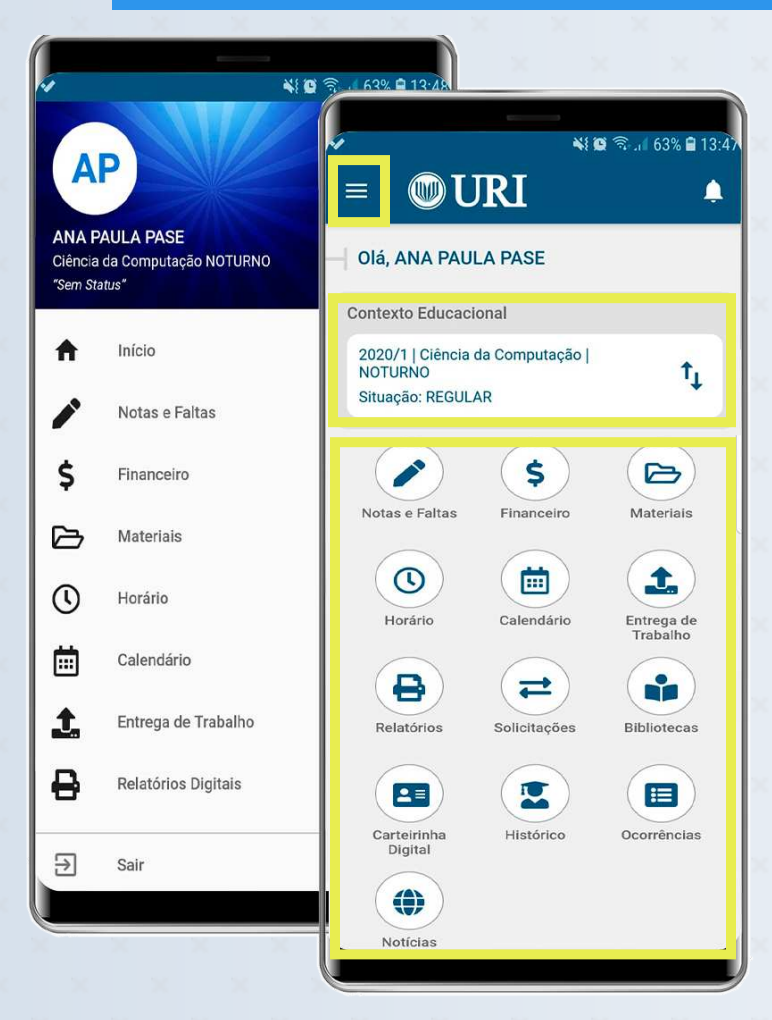

As funcionalidades podem ser acessadas pelo menu lateral clicando no ícone "Menu" ao lado da logo da Uri. Também é possível acessar as funcionalidades pelo painel principal de ícones. Veja também que nessa tela é possível selecionar o contexto (Curso / Período Letivo) no qual as informações serão exibidas no aplicativo.

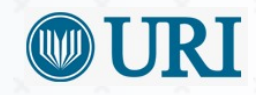

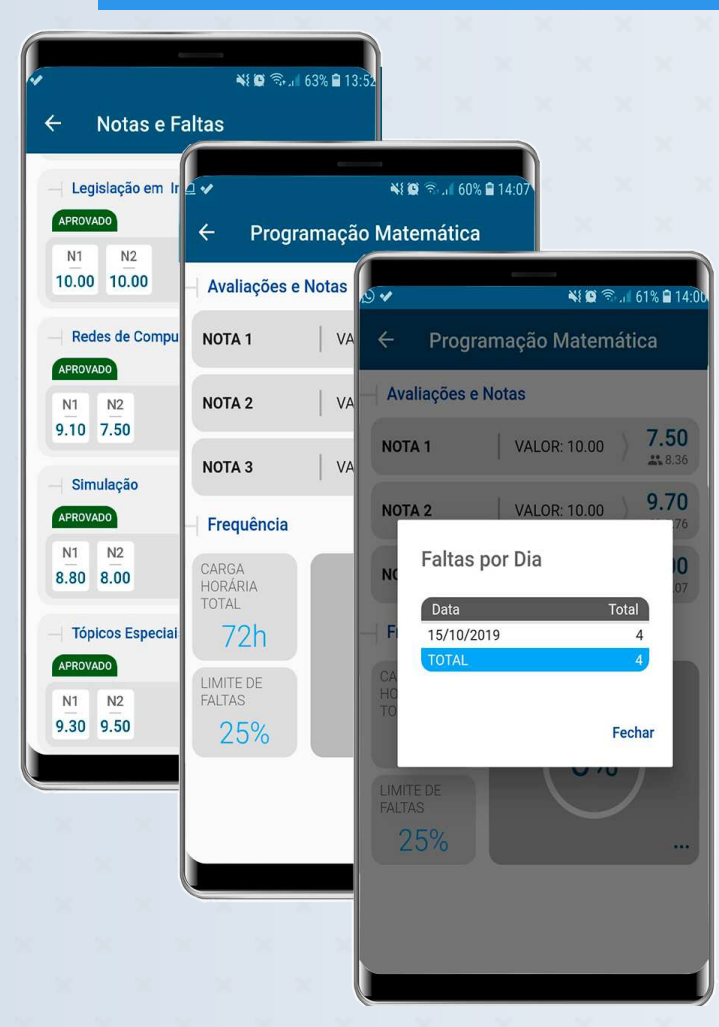

A tela de notas e faltas está mais completa e com visual mais moderno para você se manter informado sobre o resultado de suas avaliações e sua frequência detalhada. As informações agora são atualizadas em tempo real com o Portal Acadêmico.

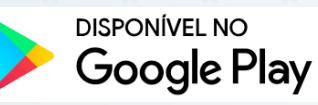

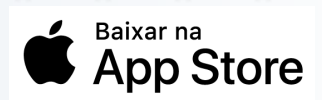

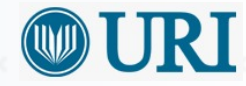

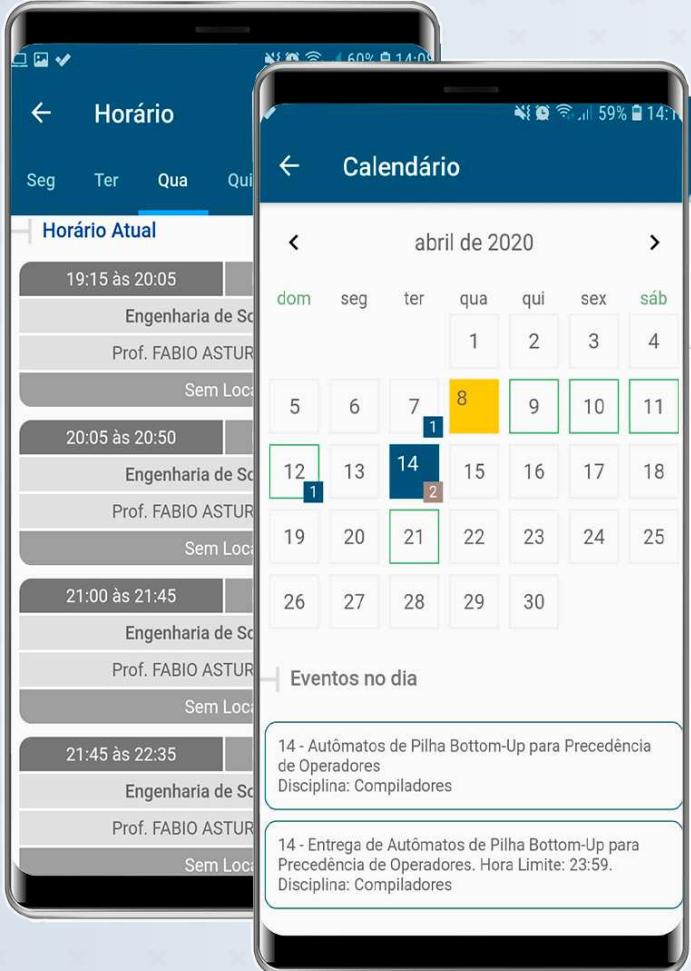

As funcionalidades de horário e calendário agora estão mais completas e intuitivas. Você pode acompanhar o horário de suas aulas, local, professor e muito mais. O calendário acadêmico completo agora está no seu aplicativo.

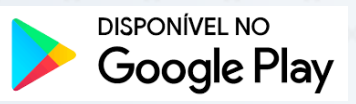

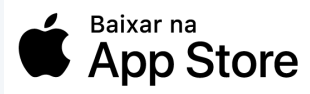

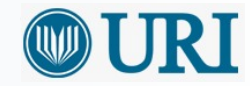

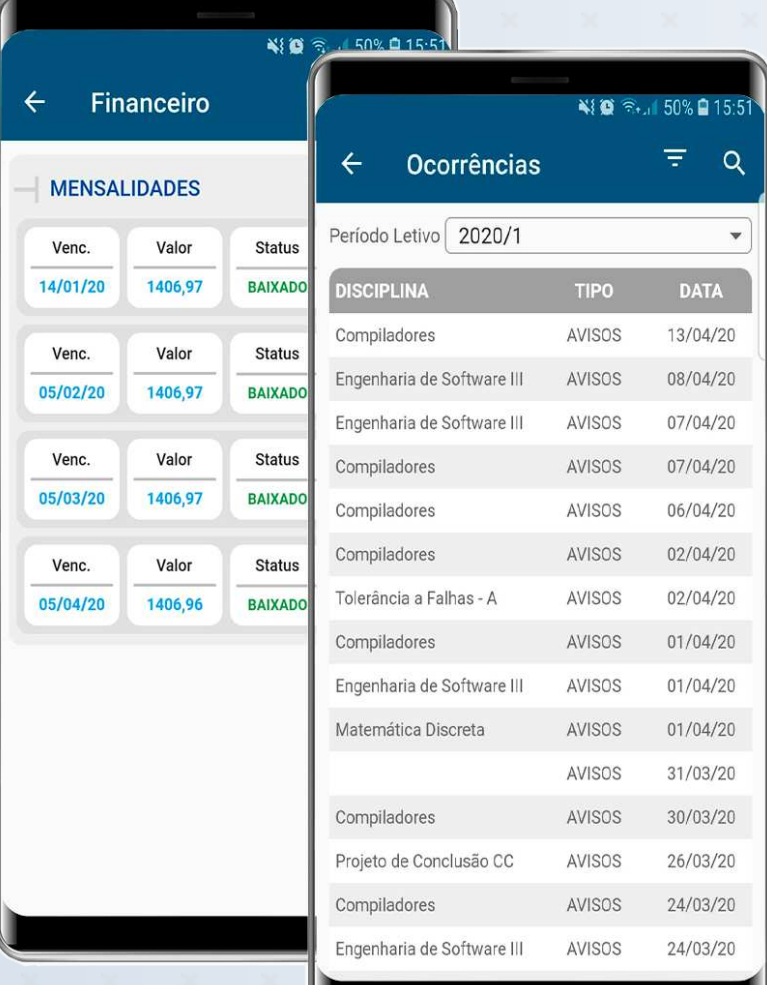

O aplicativo URI conta com a funcionalidade do financeiro, que mostra a situação da sua mensalidade e ainda permite copiar o código de barras e colar direto no aplicativo do seu banco para efetuar o pagamento. Já nas ocorrências são mostrados os avisos dos professores para os alunos, sobre o FIES e também sobre a sua matrícula.

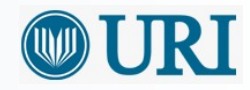

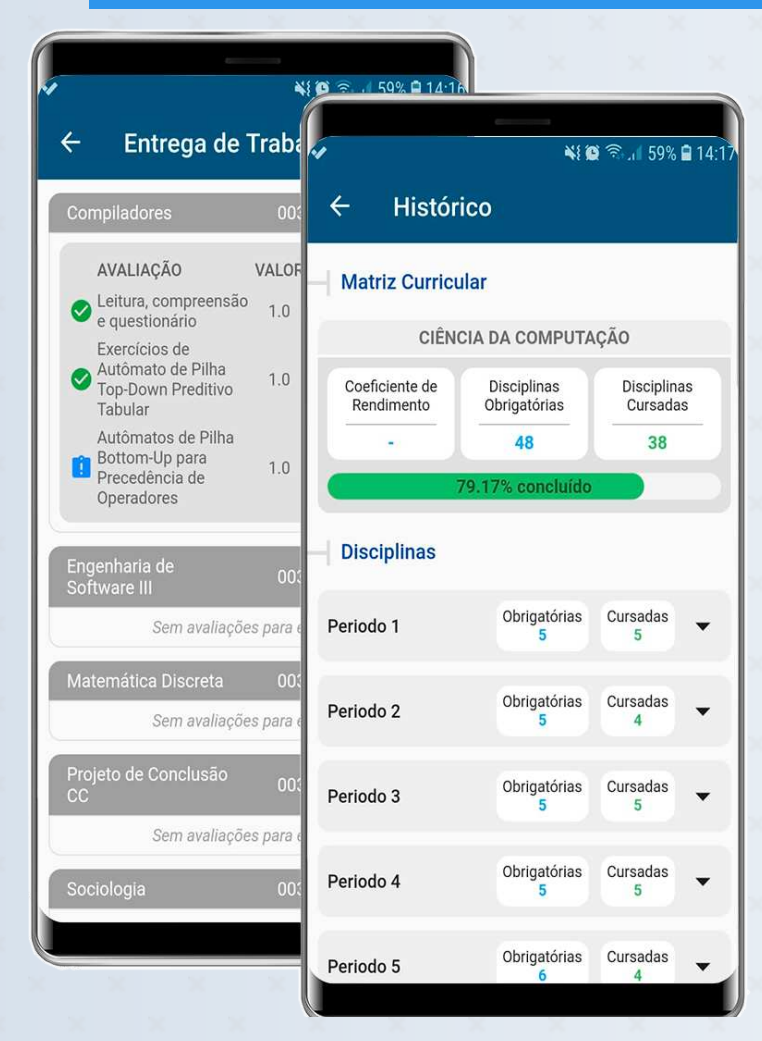

O aplicativo URI também tem muitas novidades. Agora é possível acompanhar o histórico escolar e entregar seu trabalho direto pelo aplicativo. Tudo isso de maneira prática e intuitiva!

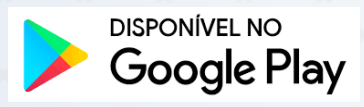

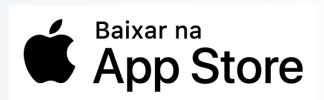

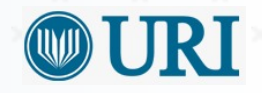

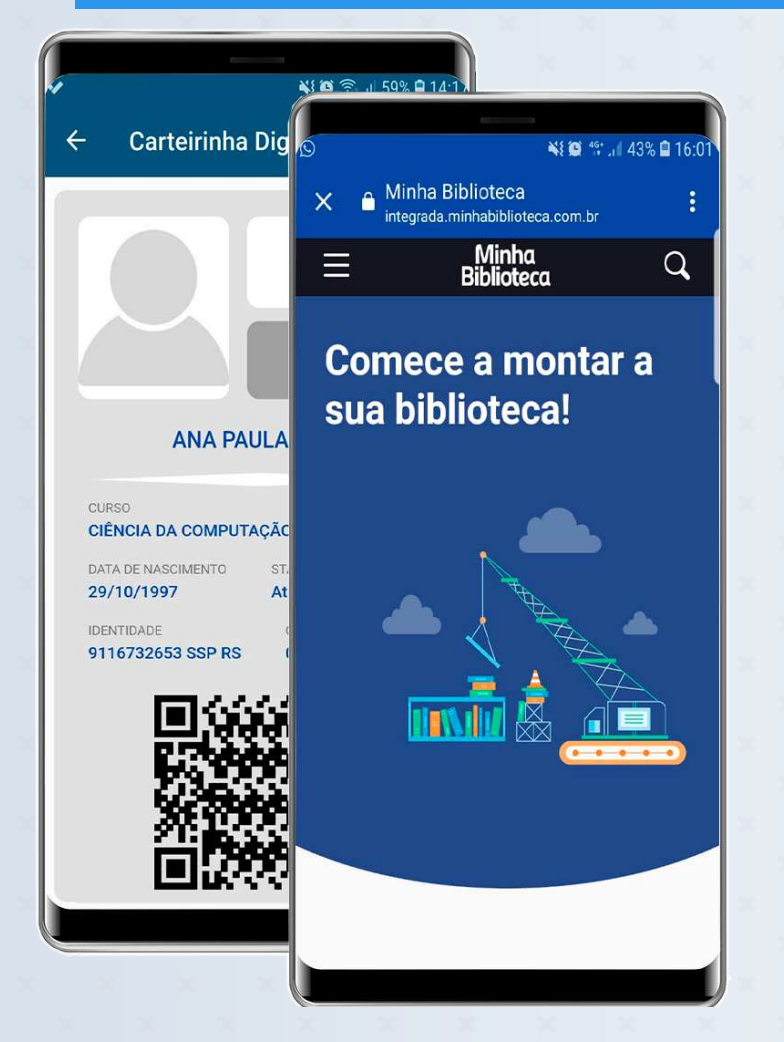

Agora você tem a sua carteirinha de estudante direto no seu aplicativo com a funcionalidade Carteirinha Digital. Outra funcionalidade super legal é a biblioteca digital. Você leva mais de 15 mil livros digitais na palma de sua mão! Baixe agora o nosso novo aplicativo URI!

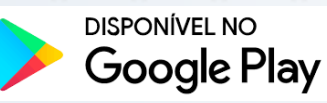

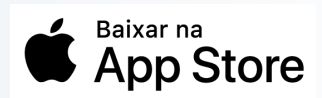

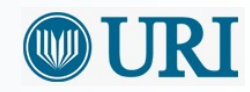

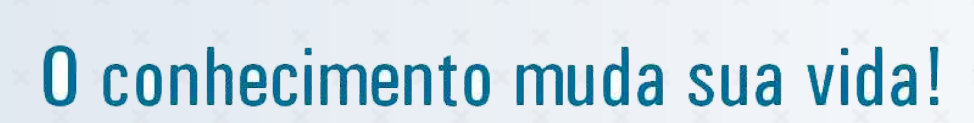

JRJ